# **Migration barycentrique**

La technique du « morphing» ou «migration » consiste à transformer, par une animation, un objet géométrique en un autre objet géométrique. Elle est utilisée par exemple sur des écrans d'ordinateur pour obtenir des écrans de veille. Le problème proposé consiste à étudier quelques effets de migration dans des cas très simples.

Le cadre est celui d'un plan affine P dont on notera éventuellement Π le plan vectoriel associé.

On rappelle une caractérisation d'un segment [*AB*] du plan : le segment [*AB*] est l'ensemble des barycentres des points *A* et *B* affectés de coefficients positifs.

Ce segment est aussi l'ensemble des points *M* du plan affine tels que :  $AM = \lambda AB$ ,  $0 \le \lambda \le 1$ 

# **1. Le sujet**

## **0. Préliminaire. Migration d'un point vers un autre point**.

*A* et *A'* sont deux points distincts donnés du plan. Soit *k* un nombre réel donné de l'intervalle [0, 1]. On lui associe le point  $M_k$  barycentre du système :  $\{(A, 1-k)$ ;  $(A', k)\}$ .

**0.1.** Exprimer  $AM_k$  en fonction de  $AA'$ 

**0.2.** Préciser les points  $M_0$ ,  $M_1$ ,  $M_1$ 

2 **0.3.** Montrer que l'ensemble des points *M<sup>k</sup>* lorsque *k* décrit [0, 1] est le segment [*AA'*].

On dit que lorsque *k* varie de 0 à 1 ce point  $M_k \ll \text{migre } \gg$  de *A* vers *A'*.

On peut en effet, à l'aide d'une animation, faire visualiser sur un écran d'ordinateur ou de calculatrice le déplacement du point *M<sup>k</sup>* de *A* vers *A'*.

## **Partie 1. Migration d'un segment vers un autre segment.**

On se donne deux segments [*AB*] et [*A'B'*] (où *A* et *B* sont distincts, de même que *A'* et *B'*).

- À tout réel *k* de l'intervalle [0, 1], on associe :
- Le point  $M_k$  barycentre de  $\{(A, 1-k)$ ;  $(A', k)\}$
- Le point  $N_k$  barycentre de  $\{(B, 1-k)$ ;  $(B', k)\}$
- Le segment  $[M_k N_k]$

**1.** Identifier les points 1  $M_0, N_0$ ;  $M_1, N_1$ ;  $M_1, N_2$ 

2 2 **2.** On pose:  $\vec{u}_0 = \overrightarrow{AB}$ ;  $\vec{u}_1 = \overrightarrow{A'B'}$  et  $\vec{u}(k) = \overrightarrow{M_k N_k}$  $\rightarrow$ . Exprimer  $\vec{u}(k)$  $\vec{u}(k)$  en fonction de  $\vec{u}_0 = \overrightarrow{AB}$  et de  $u_1 = A'B'$ .

**3.** Donner des conditions, portant sur *A* , *B* , *A'* , *B*' pour qu'il *gjulia*2016 existe une valeur *k* de ]0, 1[ telle que  $M_k = N_k$ 

**3.1.** Montrer que, si (*AB*) et (*A'B'*) sont parallèles, alors pour tout *k* tel que  $M_k \neq N_k$  la droite  $(M_k N_k)$ leur est parallèle.

**3.2.** Montrer que réciproquement, s'il existe un réel *k*, non nul et distinct de 1 tel que  $(M_k N_k)$ soit parallèle à l'une des droites (*AB*) ou (*A'B'*), alors (*AB*) et (*A'B'*) sont parallèles.

**4.1.** On note  $I_k$  le milieu  $\lim_{\text{giv2016}}$  de  $[M_k N_k]$ . Quel est l'ensemble des points  $I_k$  lorsque  $k$  décrit [0, 1] ?

**4.2.** Plus généralement, soit *t* un réel fixé de [0, 1]. Pour tout réel *k* de [0, 1], on note *T<sup>k</sup>* le barycentre de  $(M_k, 1-t)$  et  $(N_k, t)$ . Quel est l'ensemble des points  $T_k$  lorsque *k* décrit [0, 1] ?

## **Partie 2. Deux exemples de migration d'un quadrilatère vers un autre quadrilatère.**

On se donne deux quadrilatères *ABCD* noté Q et *A'B'C'D'* noté Q'.

Pour chaque réel *k* de [0, 1], on désigne par  $Q_k$  le quadrilatère  $A_k B_k C_k D_k$  où  $A_k$ ,  $B_k$ ,  $C_k$ ,  $D_k$  sont les barycentres respectivement des systèmes  $\{(A, 1-k), (A',k)\}$ ;  $\{(B, 1-k), (B',k)\}$ ;  $\{(C, 1-k), (C',k)\}$  et  $\{(D, 1-k), (D',k)\}\$ 

**1.** Montrer que, si Q et Q' sont deux parallélogrammes, alors pour tout *k* de [0, 1] Q*<sup>k</sup>* est un parallélogramme.

**2.** Dans cette question, on suppose que le plan est euclidien orienté et que Q et Q' sont deux carrés directs. Montrer  $g_{\mu\nu 2016}$  qu'alors pour tout *k* de [0, 1]  $Q_k$  est un carré direct.

## **Partie 3. Migration d'une courbe vers une autre courbe.**

Dans cette partie, on considère deux fonctions *f* et *g* définies et dérivables sur un même intervalle fermé borné  $[a, b]$  ainsi que leurs courbes représentatives  $C_f$  et  $C_g$  dans un même repère.

On se propose de construire une « migration »  $\frac{1}{g\mu^2}$  de  $C_f$  vers  $C_g$  dans le cas général et d'étudier un exemple.

Pour cela, on procède de la façon suivante :

- Pour tout réel *t* appartenant à [0, 1], on considère les  $\frac{1}{\sin 2016}$  points  $F_t$  de  $C_f$  et  $G_t$  de  $C_g$  de même abscisse  $x_t = a(1-t) + bt$ .
- On fait migrer chaque point *F<sup>t</sup>* vers le point correspondant *G<sup>t</sup>* comme précisé en préliminaire, c'est-àdire que, à tout réel *k* appartenant à  $[0, 1]$ , on associe le point  $M_{k,t}$  barycentre de  $\{(F_t, 1-k)$ ;  $(G_t, k)\}$ . Pour *t* fixé, on sait que le point  $M_{k,t}$  décrit le segment  $[F_t G_t]$  lorsque *k* décrit l'intervalle  $[0, 1]$ .

L'intérêt est de savoir ce qu'il se passe pour *k* fixé, c'est-à-dire de déterminer d'une façon ou d'une autre quel est l'ensemble :  $\Gamma_k = \lim_{\text{gudia}} \{ M_{k,t} \; ; \; t \in [0, 1] \}.$ 

C'est cette courbe qui migre de  $C_f$  vers  $C_g$  lorsque *k* varie de 0 à 1.

**1.** Déterminer en fonction de  $x_t$  et de  $k$  les coordonnées du point  $M_{k,t}$ . En déduire que l'ensemble  $\Gamma_k = \{M_{k,t} : t \in [0,1]\}$  est la courbe représentative de la fonction :  $x \mapsto h_k(x) = (1-k)f(x) + k g(x)$  définie sur l'intervalle  $[a, b]$ .

**2.** Dans cet exemple on suppose que *f* est définie sur l'intervalle  $[-1, 1]$  par :  $f(x) = x^2 - x$  et que *g* est définie sur le même intervalle  $[-1, 1]$  par :  $g(x) = 7 - 4x^2$ .

On fait migrer l'arc de parabole  $C_f$  vers l'arc de parabole  $C_g$ .

**2.1.** Donner une équation cartésienne de la courbe  $\Gamma_k = \lim_{\text{giniia}} \{M_{k,t} : t \in [0,1]\}$ 

**2.2.** Représenter sur un même graphique l'arc de parabole *C<sup>f</sup>* , l'arc de parabole *Cg* et deux ensembles  $\Gamma_k = \{ M_{k,t} : t \in [0, 1] \}$  de votre choix (autres que  $\Gamma_0$  et  $\Gamma_1$ )

**2.3.** Existe-t-il une valeur de *k* pour laquelle  $\Gamma_k = \lim_{\text{giniia}} \{M_{k,t} : t \in [0, 1]\}$  est un segment de droite ?

## **2. Pour aller plus loin**

On suppose maintenant que  $f$  est définie et dérivable sur un intervalle fermé borné  $[a, b]$  tandis que  $g$  est définie et dérivable sur un autre intervalle fermé borné  $[a', b']$ .

Il est possible de construire une migration d'une courbe <sub>gju2016</sub> vers l'autre puis de visualiser cette migration sur un écran d'ordinateur ou de calculatrice :

- Pour tout réel *t* appartenant à [0, 1], on considère le point  $F_t$  de  $C_f$  d'abscisse  $x_t = a(1-t) + bt$  et le point  $G_t$  de  $C_g$  d'abscisse  $x'_{t} = a'(1-t) + b't$ .
- On fait migrer chaque point *F<sup>t</sup>* vers le point correspondant *G<sup>t</sup>* , c'est-à-dire que, à tout réel *k*  appartenant à [0, 1], on associe le point  $M_{k,t}$  barycentre de  $\{(F_t, 1-k)$ ;  $(G_t, k)\}$  puis on fait varier  $k$ .

Déterminer en fonction de *t* et de *k* les coordonnées du point  $M_{k,t}$ . En déduire un système d'équations paramétriques de l'ensemble  $\Gamma_k = \frac{1}{gjuli_a} \{ M_{k,t} : t \in [0, 1] \}.$ 

**Application :** *f* est définie sur l'intervalle  $[-4, 0]$  par :  $f(x) = \frac{x^2}{2} + 2x$ 2 2  $=\frac{x}{2} + 2x$  et *g* est définie sur [−1, 2] par :  $g(x) = 4 - x^2$ . Faire visualiser une migration de l'arc de parabole  $C_f$  vers l'arc de parabole  $C_g$  sur un ordinateur ou une calculatrice.

#### **3. Eléments de correction**

#### **Préliminaire**

**0.1.** De façon immédiate :  $AM_k = kAA'$ 

**0.2.** 2  $M_0 = A$ ,  $M_1 = A'$ ,  $M_1$  est le milieu de [*AA'*].

**0.3.** La relation :  $AM_k = k.AA'$  implique que  $M_k$  appartient à la droite  $(AA')$ . De plus, le rapport de colinéarité *k* appartenant à  $[0;1]$ ,  $M_k$  appartient au segment  $[AA']$ .

Réciproquement, si un point *M* du plan appartient au segment [*AA'*], alors il est barycentre des extrémités affectées de deux coefficients positifs (non tous deux nuls cela va de soi)  $\{(A, a) ; (A', a') ; \}$ . Par 1  $\int$  $\backslash$ ſ  $\backslash$ ſ

homogénéité, il est barycentre de J  $\left\{ \right.$  $\overline{\mathcal{L}}$ ∤  $\overline{\phantom{a}}$ J  $\overline{\phantom{a}}$ l  $\Big\}$ <sub>gjulia</sub>2016  $\Big\}$   $A_1, \frac{a}{a +}$ J  $\overline{\phantom{a}}$ l +  $-\frac{a}{a+a'}\Big|_{\text{gudia 2016}}; \Big|A_1,\frac{a}{a+a'}\Big|;$  $\left[ \begin{array}{c} \epsilon \end{array} \right]_{\textit{gjulia 2016}}$  ;  $\left\{ A_1, \frac{a^{\, \prime}}{a + a} \right\}$ ,  $1-\frac{a^{\,\prime}}{a+a^{\,\prime}}\bigg)_{\text{\,\,gintial}\atop{\text{\,\,al}} a\text{2016}}; \bigg(A_1,\frac{a^{\,\prime}}{a+a^{\,\prime}}\bigg)$  $A_1, \frac{a}{a}$  $a + a$  $A, 1-\frac{a'}{a+a'}\Big|_{\text{giniaz016}}; \left\{A_1, \frac{a'}{a+a'}\right\};$  Puisque les deux coefficients sont

positifs,  $0 \leq \frac{a}{a} \leq 1$ + ≤  $a + a$  $\frac{a}{a} \leq 1$ . Le point *M* est le point *M<sub>k</sub>* lorsque  $a + a'$  $k = \frac{a}{a}$ +  $=$  $\frac{u}{\cdot}$ .

L'ensemble des points *M<sup>k</sup>* est exactement le segment [*AA'*].

#### **Partie 1. migration d'un segment vers un autre.**

**1.** 2 1 2  $M_0 = A$ ,  $N_0 = B$ ;  $M_1 = A'$ ,  $N_1 = B'$ ;  $M_1$ ,  $N_1$  sont les milieux respectifs de [*AA'*] et [*BB'*]. **2.** D'après la partie préliminaire :  $AM_k = k \cdot AA'$ ;  $BN_k = k \cdot BB'$ . On en déduit :  $M_k N_k = M_k A + A B + B N_k = k A' A + A B + k B B' = \frac{1}{g_{\text{pulia 2016}}} (1 - k) A B + k (A' A + A B + B B')$  $M_k N_k = (1 - k)AB + kA'B'.$ Ainsi,  $\vec{u}_0 = \overrightarrow{AB}$ ;  $\vec{u}_1 = \overrightarrow{A'B}$  $\overline{a}$ et  $\vec{u}(k) = (1 - k)\vec{u} + k \cdot \vec{u}$ r r r  $=(1 - k)\vec{u} + k \cdot \vec{u}$ '.

**2.** Il y aura confusion  $M_k = N_k$  si et seulement  $g_{jkl}$  is il existe une valeur *k* appartenant à  $[0;1]$  (par hypothèse, la confusion n'a pas lieu ni pour  $k = 0$  ni pour  $k = 1$ ) telle que :  $(1 - k)AB + kA'B' = 0$  $\overline{a}$  $-k$   $AB + kA'B' = 0$ .

C'est-à-dire telle que :  $A'B' = |1-\frac{1}{A}A'B|$ *k*  $A'B' = |1-\frac{1}{b}|$ J  $\left(1-\frac{1}{\epsilon}\right)$ l  $\overrightarrow{B}$  =  $\left(1-\frac{1}{A}\right)$   $\overrightarrow{AB}$ . Puisque  $0 < k < 1, 1 - \frac{1}{k} < 0$ *k* .

- Une condition nécessaire est que  $\overrightarrow{AB}$  et  $\overrightarrow{A'B'}$  soient colinéaires et de sens opposés.
- Réciproquement, si  $\overrightarrow{AB}$  et  $\overrightarrow{A'B'}$  sont colinéaires et de sens opposés, il existe un réel  $\lambda$  strictement positif :  $A'B' = -\lambda AB$ . Alors :  $0 < \frac{1}{\lambda} < 1$ 1  $0 < \frac{1}{1} <$ +  $\leq \frac{1}{1+\lambda} < 1$  et on obtient  $M_k = N_k$  lorsque : + λ = 1  $k = \frac{1}{1 - z}$ . « *AB* et *A*'*B*'' sont colinéaires et de sens opposés » est une CNS pour qu'il y ait une confusion  $M_k = N_k$ .

**3.1.** Si les droites (*AB*) et (*A'B'*) sont parallèles, alors  $\vec{u}_0 = \overrightarrow{AB}$ ;  $\vec{u}_1 = \overrightarrow{A'B'}$  $\overline{a}$ parallèles, alors  $\vec{u}_0 = AB$ ;  $\vec{u}_1 = A'B'$  sont colinéaires et il en en est de même de toute combinaison linéaire  $\vec{u}(k) = (1 - k)\vec{u}_0 + k \cdot \vec{u}_1$  de ces deux vecteurs. S'il n'y a pas confusion  $M_k = N_k$ , la droite  $(M_k N_k)$  est parallèle aux droites  $(AB)$  et  $(A'B')$ .

**3.2.** Réciproquement, la relation vectorielle  $\vec{u}(k) = (1 - k)\vec{u}_0 + k \vec{u}_1$  met en jeu trois vecteurs dont les coefficients sont tous non nuls dès lors que *k* est distinct de 0 et de 1. La colinéarité de deux quelconques

d'entre eux implique celle du troisième avec les deux autres. S'il existe une valeur de *k* distincte de 0 et de 1 telle que  $\vec{u}(k) = (1 - k)\vec{u}_0 + k \cdot \vec{u}_1$  $\vec{u}(k) = (1 - k)\vec{u}_0 + k \cdot \vec{u}_1$  soit colinéaire à  $\vec{u}_0 = \overrightarrow{AB}$  ou à  $\vec{u}_1 = \overrightarrow{A'B'}$ .<br>→ , alors les trois vecteurs sont tous colinéaires et les trois droites sont parallèles.

(Donc, ou bien de ces trois droites il n'y en a jamais deux parallèles, ou bien elles le sont toujours, sauf cas de confusion des points  $M_k$  et  $N_k$ )

**4.1.** Le milieu *Ik* est le barycentre de J  $\left\{ \right\}$ Ì  $\mathfrak l$ ∤  $\int$  $\overline{\phantom{a}}$ J  $\left(N_{k},\frac{1}{2}\right)$ l  $\begin{bmatrix} 1 & 1 \\ 1 & 1 \end{bmatrix}$ J  $\left(M_{k},\frac{1}{2}\right)$ l ſ 2  $\left(N_k, \frac{1}{2}\right)$ 2  $\left\{ M_k, \frac{1}{2} \right\}$ ,  $\left\{ N_k, \frac{1}{2} \right\}$ . Or,  $M_k$  est barycentre de  $\{(A, 1-k), (A', k)\}\$ et  $N_k$  celui de  $\{(B, 1-k), (B', k)\}\$ . Le point  $I_k$  est donc le barycentre du système de quatre points :  $\left\{ \left| A, \frac{1}{2} (1-k) \right|, \left| A', \frac{1}{2} k \right| \right\}$  ;  $\left| B, \frac{1}{2} (1-k) \right|$ J  $\left\{ \right\}$ 1  $\overline{a}$ ∤  $\int$  $\overline{\phantom{a}}$ J  $\left(B,\frac{1}{k}\right)$ l  $\bigg) \int$ J  $\left(B, \frac{1}{\epsilon}(1-k)\right)$ l  $\Bigg)$  ;  $\Bigg( B, \frac{1}{2} (1 -$ J  $\left(A, \frac{1}{k}\right)$ l  $\bigg)$ ,  $\bigg($ J  $\left(A, \frac{1}{\cdot}(1-k)\right)$ l  $\left(A, \frac{1}{2}(1-k)\right), \left(A', \frac{1}{2}k\right)$ ;  $\left(B, \frac{1}{2}(1-k)\right), \left(B', \frac{1}{2}k\right)$ 2  $(1-k)$ ,  $B', \frac{1}{2}$ 2  $\left( \begin{array}{c} 1 \\ B, \end{array} \right)$ 2  $(1-k)$ ,  $\left(A, \frac{1}{2}\right)$ 2  $\left( \frac{1}{2} (1-k) \right), \left( A', \frac{1}{2} k \right)$ ;  $\left( B, \frac{1}{2} (1-k) \right), \left( B', \frac{1}{2} k \right)$ .

Par le théorème d'associativité, on peut grouper autrement cette barycentration : *A* avec *B*, groupement qui donne le point pondéré  $(I, 1-k)$  et  $A'$  avec  $B'$ , groupement qui donne le point pondéré  $(I', k)$ , où  $I$  est le milieu de [*AB*] et *I'* celui de [*A'B'*]. Ce même point *I<sub>t</sub>* est aussi barycentre de  $\{(I, 1-k), (I', k)\}$ . Lorsque *t* varie, d'après la question préliminaire, *I<sub>k</sub>* décrit le segment [*II*'] joignant les milieux des deux segments.

**4.2.** Plus généralement,  $T_k$  le barycentre de  $(M_k, 1-t)$  et  $(N_k, t)$ .

Or,  $M_k$  est barycentre de  $\{(A, 1-k)$ ;  $(A', k)\}$  et  $N_k$  celui de  $\{(B, 1-k)$ ;  $(B', k)\}$ .  $T_k$  est le barycentre du système de quatre points :  $\{(A, (1-k)(1-t)), (A', k(1-t)) ; (B, (1-k)t), (B', kt)\}.$ 

Par le théorème d'associativité, on peut grouper autrement la barycentration : *A* avec *B*, groupement qui donne le point pondéré  $(T_0, 1-k)$  et *A'* avec *B'*, groupement qui donne le point pondéré  $(T_1, k)$  où  $T_0$  et  $T_1$ sont les barycentres respectifs de  $\{(A, (1-t))$ ;  $(B, t)\}$  et de  $\{(A', (1-t))$ ;  $(B', t)\}$ .

 $T_k$  est barycentre de  $\{(T_0, 1-k)\,; \, T_k, k\}$ .

On en conclut que, lorsque *k* varie dans [0, 1], le point  $T_k$  décrit le segment  $[T_0T_1]$ .

*Ainsi, le fait de faire migrer seulement les deux extrémités d'un segment vers les extrémités de l'autre détermine une migration « point par point » d'un segment vers l'autre. Dans la migration d'une courbe vers une autre de la partie suivante, il faudra justement agir « point par point », la migration des extrémités ne suffit plus à déterminer celle de l'arc d'une courbe.* 

## **Partie 2**

**1.** D'après les résultats de la première partie : (**Partie 1, question 2)** 

 $A_k B_k = (1 - k)AB + kA'B'$  et de même :  $D_k C_k$  <sub>gjulia 2016</sub> =  $(1 - k)DC + k D^{\dagger}C^{\dagger}$ .

Mais Si Q et Q' sont deux parallélogrammes, alors  $\overrightarrow{DC} = \overrightarrow{AB}$  et aussi  $\overrightarrow{D'C'} = \overrightarrow{A'B'}$ .

Donc pour tout réel *k* de [0, 1]  $D_k C_k = A_k B_k$  ce qui prouve que Q*<sup>k</sup>* est aussi un parallélogramme.

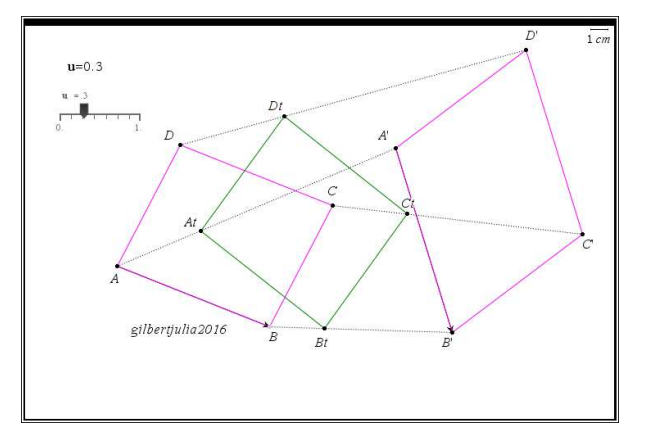

**2.** Q*<sup>k</sup>* est au moins un parallélogramme.

Puisque Q est un carré direct, *D* est image de *A* par la rotation *r* de centre *A* et d'angle +  $\pi/2$ .

Puisque Q' est un carré direct, *D'* est image de *A'* par la rotation *r'* de centre  $\lim_{\sin 2016} A'$  et d'angle +  $\pi/2$ .

Ces deux rotations ponctuelles sont associées à la même rotation vectorielle, la rotation d'angle +  $\pi/2$ que l'on notera ρ.

Simultanément :  $\overrightarrow{AD} = \rho \overrightarrow{AB}$  et  $\overrightarrow{A'D'} = \rho \overrightarrow{A'B'}$ .

Cette rotation vectorielle est une application linéaire :

 $\overrightarrow{A_kD_k} = (1-k)\overrightarrow{AD} + k\overrightarrow{A'D'} = (1-k)\rho(\overrightarrow{AB}) + k\cdot\rho(\overrightarrow{A'B'}) = \rho((1-k)\overrightarrow{AB} + k\overrightarrow{A'B'}) = \rho(\overrightarrow{A_kB_k})$ Quel que soit *k* appartenant à  $[0, 1]$  :  $\left\langle \left(\overrightarrow{A_k} \overrightarrow{B_k}, \overrightarrow{A_k} \overrightarrow{D_k} \right) = \frac{\pi}{2} (2\pi)^{\frac{gjulta2016}{2}} \right\rangle$  $\left( k_{k},\, A_{k}D_{k}\right) =\frac{n}{2}\,\left( 2\pi\right)$  siulia  $_{k}$  $\boldsymbol{\nu}_{k}$  –  $\boldsymbol{\Lambda}_{k}$  $\boldsymbol{\nu}_{k}$  $A_k B_k$ ,  $A_k D_k$  $A_k D_k = A_k B$  $\overline{\mathcal{L}}$  $\overline{\phantom{a}}$ ∤  $\sqrt{ }$ = =  $\frac{\pi}{2}$   $(2\pi)^{\frac{g}{2}}$  siulia 2016

Le parallélogramme Q<sub>k</sub> est un carré, puisque deux côtés consécutifs sont perpendiculaires et de même longueur. Ce carré est de même sens que *ABCD*.

Cette propriété n'est pas spécifique aux carrés. Cicontre, *ABCD* et *A'B'C'D'* sont deux losanges de même angle orienté au sommet *A*. Le quadrilatère Q*k* est aussi un losange et son angle au sommet *A* est le même.

La rotation vectorielle associée est maintenant d'angle 3  $\frac{\pi}{2}$ .

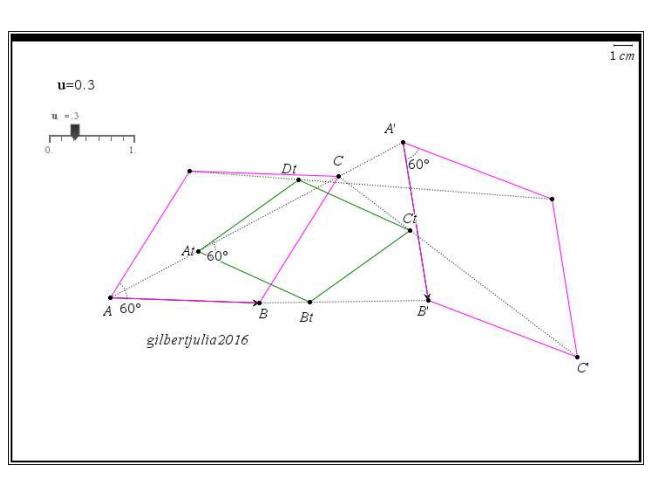

#### **Partie 3.**

**1.** Puisque  $F_t$  et  $G_t$  sont les points de  $C_f$  et  $C_g$  de même abscisse  $x_t = a(1-t) + bt$ , leurs ordonnées respectives sont  $f(x_t)$  et  $g(x_t)$ . Le point  $M_{k,t}$  a aussi  $\frac{g(x_t)}{g(x_t)}$  a même abscisse et son ordonnée est :  $y_{k,t} = (1-k)f(x_t) + k g(x_t).$ 

Le réel  $x_t$  décrivant exactement l'intervalle  $[a, b]$  lorsque *t* décrit  $[0, 1]$ , le point  $M_{k,t}$  décrit exactement la courbe d'équation  $y = (1-t)f(x)+t g(x)$  où  $x \in [a, b]$ .

**2.1.** L'ensemble  $\Gamma_k = \{M_{k,t} : t \in [0,1]\}$  est ici la courbe représentative de la fonction :  $x \mapsto h_k(x) = (1 - k)(x^2 - x) + k(7 - 4x^2) = (1 - 5k)x^2 + (k - 1)x + 7k$  définie sur l'intervalle [−1, 1].

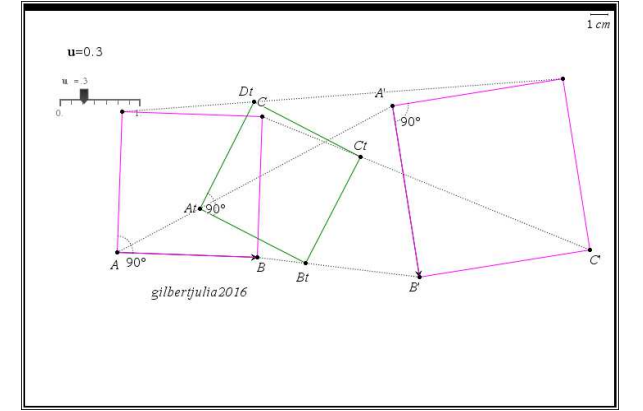

**2.3.** De façon générale, Γ*<sup>k</sup>* est un arc de parabole. Cependant, lorsque 5  $k = \frac{1}{5}$ ,  $\Gamma_k$  a pour équation : 5 7 5  $y = -\frac{4}{5}x + \frac{7}{5}$ . Elle représente sur [− 1,1 ] une fonction affine, c'est un segment de droite (en gras sur la figure ci-contre).

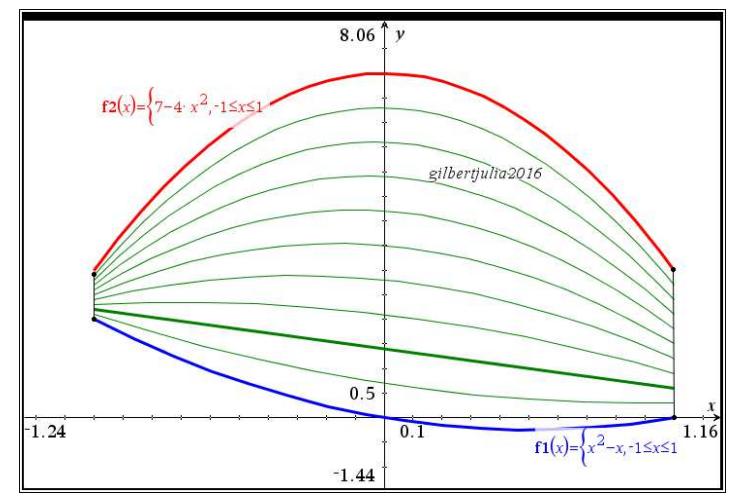

# **3. Pour aller plus loin**

Lorsque les deux fonctions *f* et *g* ne sont plus définies sur un même intervalle, on ne peut plus considérer *a priori* que l'ensemble  $\Gamma_k = \{M_{k,t} : t \in [0, 1]\}$  est la courbe représentative d'une fonction.

Sachant que pour tout réel *t* de  $[0, 1]$   $x_t = a(1-t) + bt$  et  $x'_t = a'(1-t) + b't$ : Le point  $M_{k,t}$  a pour abscisse :  $x_{k,t} = (1-k)x_t + k x_t$ Son ordonnée est :  $y_{k,t} = (1 - k) f(x_t) + k g(x_t)$ .

Pour *k* fixé, l'ensemble  $\Gamma_k = \{M_{k,t} : t \in [0,1]\}$  est maintenant déterminé par un système d'équations paramétriques  $x_{k,t} = \phi(t) = (1 - k)x_t + kx_t^t$  et  $y_{k,t} = \psi(t) = (1 - k)f(x_t) + k g(x_t^t)$ . Il n'y a pas lieu <sub>giu2016</sub> d'expliciter davantage. On pourrait écrire :

 $x_{k,t} = \phi(t) = t((a-b+a'-b')k - a+a') + (a'-a)k + a$ , mais cela ne semble procurer aucun avantage significatif.

**2.** Dans une page **Calculs**, on définit la fonction de trois variables :  $u(a, b, t) = a(1-t) + bt$ .

Cette fonction permet de construire d'une part l'abscisse du point  $M_{k,t}$ :

 $x_{k,t} = (1 - k)u(a,b,t) + ku(a',b',t)$  qui, pour *k* fixé, est fonction de la variable *t*.

Et d'autre part son ordonnée :  $y_{k,t} = (1-k)f(u(a,b,t)) + k g(u(a',b',t))$ <sub>gjulia</sub><sub>2016</sub> qui, pour *k* fixé, est aussi fonction de la variable *t*.

Définir ensuite la variable *k*, à l'aide d'une liste pour obtenir plusieurs courbes  $\Gamma_k = \{M_{k,t} : t \in [0,1]\}$ , ou bien à l'aide d'un curseur pour obtenir une animation et une déformation de  $\Gamma_k = \{M_{k,t} : t \in [0,1]\}$  lorsqu'on agit sur le curseur.

Il reste à saisir la fonction vectorielle  $(t)$  $\bigg\downarrow y = \psi(t)$  $\overline{\phantom{a}}$ ∤  $\int$  $=\psi(t)=$  $=\varphi(t)=$ *tk tk*  $y = \psi(t) = y$  $x = \varphi(t) = x$ , , ψ  $\varphi(t) = x_{k,t}$  et à la représenter graphiquement. Dans une page **Calculs**, définir préalablement la fonction :  $u(a, b, t) = a(1-t) + bt$ .

Dans une page **Graphiques** insérer un curseur, lié à la variable *k*.

Représenter graphiquement les fonctions *f* et *g*. Définir  $\Gamma_k$  en tant <sub>*gju* 2016</sub> que courbe paramétrée.

Voici par exemple ci-contre une courbe Γ*<sup>k</sup>* . Elle se déforme lorsqu'on agit sur le curseur.

Le chapelet de points noirs est la trace géométrique laissée par un point de la courbe Γ*<sup>k</sup>* lorsqu'on fait varier *k*. Cette trace visualise la migration d'un point particulier de  $C_f$  vers son point correspondant de *Cg*.

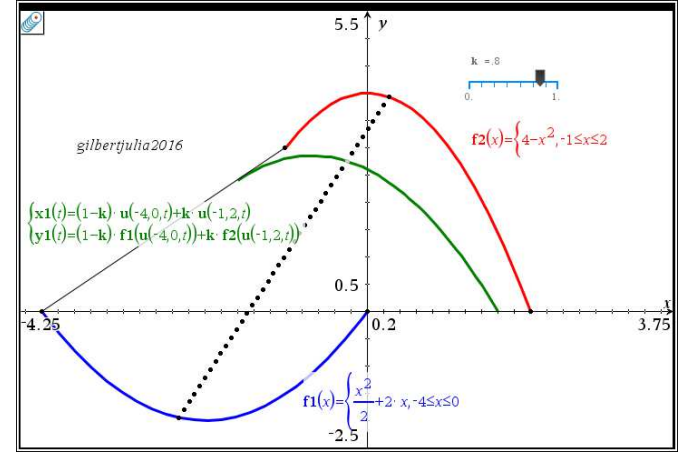

Les exemples proposés ici ont concerné des arcs de parabole. En changeant les fonctions *f* et *g*, on peut bien entendu obtenir des migrations plus « esthétiques ».